#### User Authentication using the Client Principle Object

Presented By: Chris Longo

#### **BRAVEPOINT**

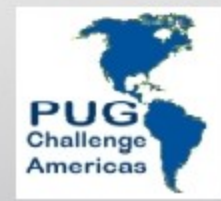

# Agenda

• What is the Client Principal Object?

• Why is it useful?

• How do I implement the CP Object?

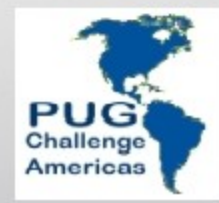

# Application Context

- Unique set information associated with a specific user's application session.
- UserID, PlantID, Session
- Effects:
	- Authentication
	- Authorization
	- Query Filtering
	- Conditional Processing

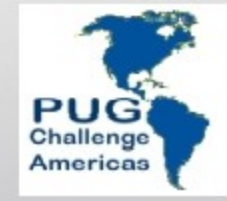

# Stateful App Environment

- User application sessions are uniquely bound to a single OpenEdge Client.
- Context persists on the OpenEdge Client
	- Shared Vars
	- Persistent procedures
	- UserID()

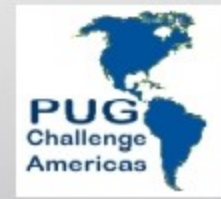

# Stateless App Environment

- User application sessions share OpenEdge Clients.
- User Context must be re-establish with each OpenEdge Client Interaction.

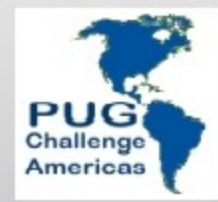

# What is a Client Principal Object?

- Dynamic ABL Object
	- Attribute / Methods
- Maintains a User's Identity
	- UserID / Roles
	- SessionID / Session Expiration
- Sets effective UserID() for a database.
- Does not authenticate UserID and Password

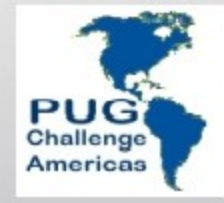

# Importance of a CP Object

- Establish User Context
- Maintaining a user's identity in a stateless environment.
- Used to maintain an identity authenticated using an external registry other then User.
	- Application specific user registry
	- LDAP
- Auditing

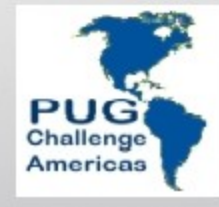

# Establishing a User's Identity

- OpenEdge Client connect to a database:
	- Authenticate using User table
	- Login.p
	- Provide -U <userid> -P <passwd>
	- Setuserid() UserID() functions provides identity context for the connected databases.

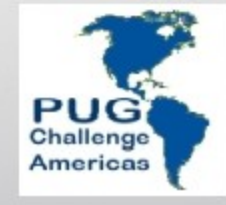

# Establishing a User's Identity

- Application Tables / External Registry
	- Application specific code to Authenticate UserID and Password.
	- May not have and effect on UserID value set for the the connected database.
	- Use the CP Object to apply an application user's identity.

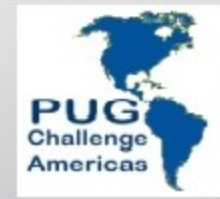

# AppServer/Webspeed Agents

- Client Session Identity is established as an agent connects to a database.
	- Most likely at startup
- Agent is shared by many users but the Identity remains set to the UserID of the process that started the Agents.

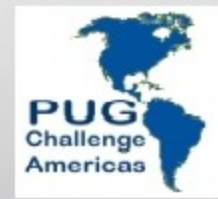

### Session Context

- A User's Identity is part of application session context.
	- Established between and client and an agent with each interaction.
- Need UserID function to recognize session context.
	- Specifically a user's identity.

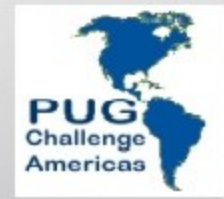

### CP Object

• The CP Object becomes part of a user's session context.

• It can be used to set the UserIDs of all connected databases at run-time

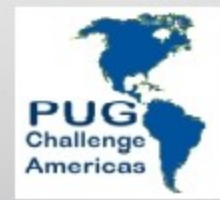

# Steps to Using CP Object

- Establish an Authentication Domain
- Create CP Object
- Assign three key attribute
	- **UserID**
	- **Domain Name**
	- SessionID
- Seal CP Object
	- Domain AccessKey
- Use It
	- Set UserIDs for connected database

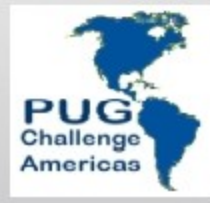

# Authentication Domains relationship with a CP Object

- Defined internally using the Data Admin Tool
- Alternately defined externally
- Provides encrypted key (access-key).
- Access-key used to seal and validate CP Objects.

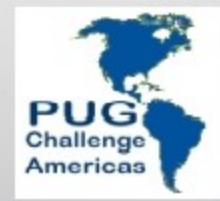

### Authentication Domain Setup

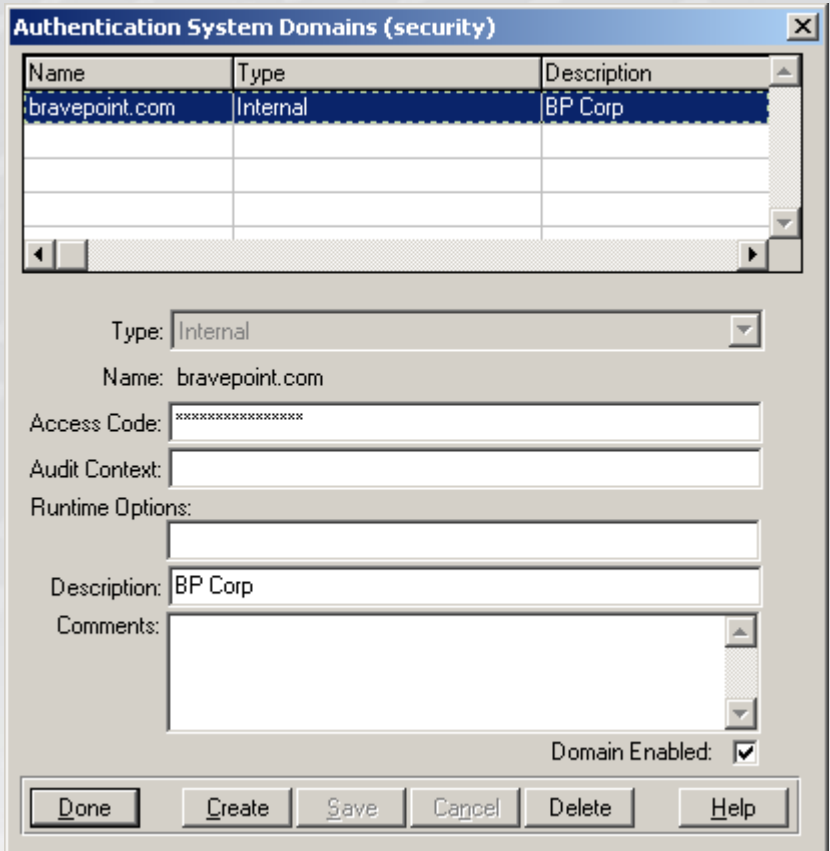

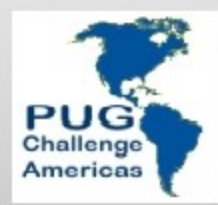

# Security Policy

- An authentication domain must be loaded for a session.
- Security Policy system handle loads domains into the Trusted Domain Registry.
	- security-policy:load-domain('dbName')
		- Domain Registry Locked Automatically
	- security-policy: register-domain ('DomainName, AccessKey)
		- security-policy:lock-registeration()

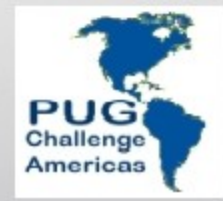

### Create CP Object

CREATE CLIENT-PRINCIPAL hClientPrincipal.

/\* Set CP Object Values \*/

hClientPrincipal:SESSION-ID = BASE64-ENCODE(GENERATE-UUID).

hClientPrincipal:USER-ID = pcUserID.

hClientPrincipal:DOMAIN-NAME = 'bravepoint.com'.

hClientPrincipal:DOMAIN-TYPE = 'Internal'.

hClientPrincipal:LOGIN-EXPIRATION-TIMESTAMP =

ADD-INTERVAL(NOW, 60, 'seconds').

hClientPrincipal:ROLES = pcRoles.

hClientPrincipal:SET-PROPERTY('UserPlant', 'Norcross').

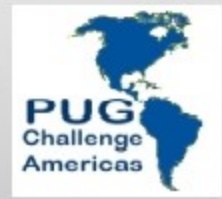

### Authenticate User Identity

IF Identity.IdentityKey <> ENCODE(pcPasswd) THEN DO:

 $/*$  This will set the state-detail attribute  $*/$ 

hClientPrincipal:AUTHENTICATION-FAILED

('UserName Password authenitication failed.').

 pcMessage = 'UserName Password authenitication failed.'. END.

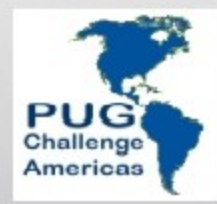

# CP Object State

#### • LOGIN-STATE Attribute

- LOGIN
- LOGOUT
- EXPIRED
- $-$  FAILED

### • AUTHENTICATION-FAILED()

- Used on an unsealed CP Object
- LOGIN-STATE is set to failed.
- STATE-DETAIL Attribute is set to the supplied reason.

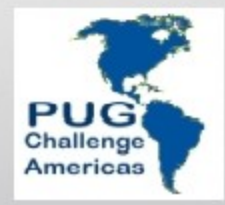

# Seal CP Object

• The Domain Access Key was previously defined using the Data Admin tool or setup manually using register-domain().

hClientPrincipal:SEAL(cDomainAccessKey)

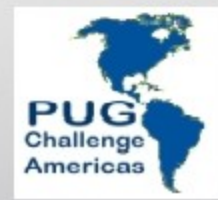

### Set DB Identity

• SET-DB-CLIENT will set the effective UserID for all connected databases or those explicitly specified.

SET-DB-CLIENT(hClientPrincipal)

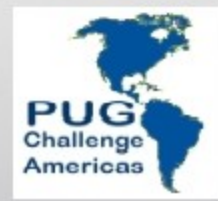

# CP Object Portability

- CP Object provides methods to import and export it's values.
	- CP Object exports and imports from a raw data type.

DEFINE VAR rCP AS RAW NO-UNDO.

rCP = hClientPrincipal:EXPORT-PRINCIPAL().

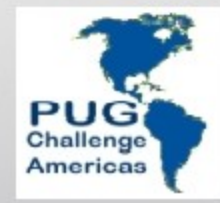

# CP Object and Session Context

- Alternative #1:
	- Pass the raw CP Object as a parameter back to the client.
		- Client gets full access to all the CP Objects Attributes.
		- Raw data type might present issue with non ABL clients.
		- Security threat?

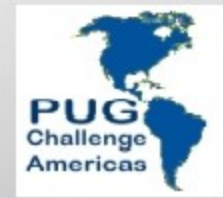

# CP Object and Session Context

- Alternative  $#2$ 
	- Store the CP Object in a session context DB Table.
		- CPObject.SessionID AS CHARACTER
		- CPObject.ContextObject AS RAW
	- Pass an encrypted token containing the associated sessionID back to the client.
		- SecureToken is used to reconstitute the CP Object each time a user interacts with an agent.
		- SecureToken is a character string.

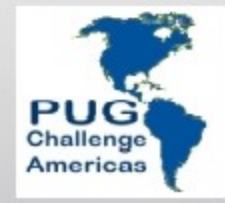

### CP Object and Session Context

- /\* Store the CP Object as part of a user's session context. \*/
- rCP = hClientPrincipal:EXPORT-PRINCIPAL().
- DO TRANSACTION:
	- CREATE bCPObject.
	- ASSIGN
		- bCPObject.SessionID = hClientPrincipal:SESSION-ID
		- bCPObject.ContextObject = rCP.
- END.

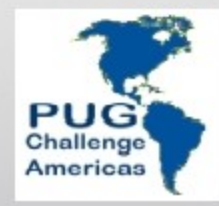

### CP Object Identity Authentication

 NO-ERROR. cSessionID = STRING(DECRYPT(BASE64-DECODE(pcSecToken), rEncryptKey))

```
/* Create an empty CP Object. */
CREATE CLIENT-PRINCIPAL hClientPrincipal.
```
/\* Find the session context row containing the previosuly saved CP Object Data. \*/

FIND bCPObject WHERE bCPObject. SessionID = cSessionID NO-LOCK NO-ERROR. IF NOT AVAIL bCPObject THEN UNDO, THROW NEW Progress.Lang.AppError('Unable to authenticate user. Could not find CPObject context.', 104).

/\* Load the CP Object. So you left with a CP Object as it existed after you sealed it during createCPObject. \*/

hClientPrincipal:IMPORT-PRINCIPAL(bCPObject.ContextObject).

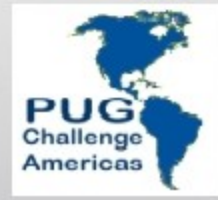

# Validate CP Object

- VALIDATE-SEAL(*domainKey*)
	- Validates the CPObject's MAC, which was previously generated via the SEAL().
	- Must supply the DomainKey used to seal the CPObject.
- LOGOUT()
	- In validates a sealed CP Object
	- No longer use it to set DB UserIDs
	- Sets the LOGIN-STATE to LOGOUT

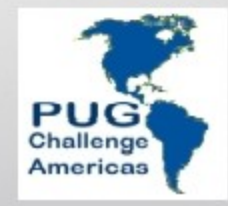

# Validate CP Object

hClientPrincipal:IMPORT-PRINCIPAL(bCPObject.ContextObject).

IF NOT hClientPrincipal:VALIDATE-SEAL(cDomainAccessKey) THEN DO:

hClientPrincipal:LOGOUT().

UNDO, THROW NEW Progress.Lang.AppError(

 SUBSTITUTE('CP Object Validation Failed. Login-State = &1', hClientPrincipal:LOGIN-STATE), 105).

END.

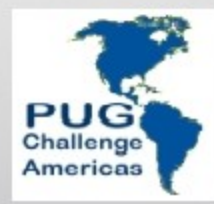

### Session Expiration

- SEAL-TIMESTAMP
	- Automatically set.
	- Date and time of when the CP Object was sealed.
- LOGIN-EXPIRATION-TIMESTAMP
	- Programmatically set to some point in the future.
	- LOGIN-STATE set to 'Expired' if not sealed prior to the value set in this attribute.

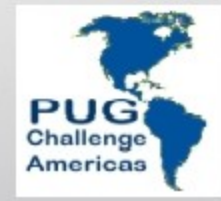

### Session Expiration

/\* Check expiration \*/

IF hClientPrincipal:LOGIN-EXPIRATION-TIMESTAMP < NOW THEN DO:

 $/*$  This will set the state-detail attribute  $*/$ 

hClientPrincipal:AUTHENTICATION-FAILED

('User Session Expired.').

hClientPrincipal:LOGOUT().

DO TRANSACTION:

FIND CURRENT bCPObject EXCLUSIVE-LOCK.

prCP = hClientPrincipal:EXPORT-PRINCIPAL().

```
 bCPObject.ContextObject = prCP.
```
END.

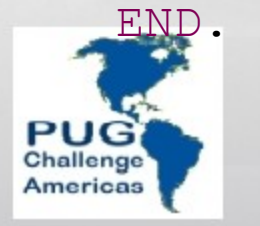

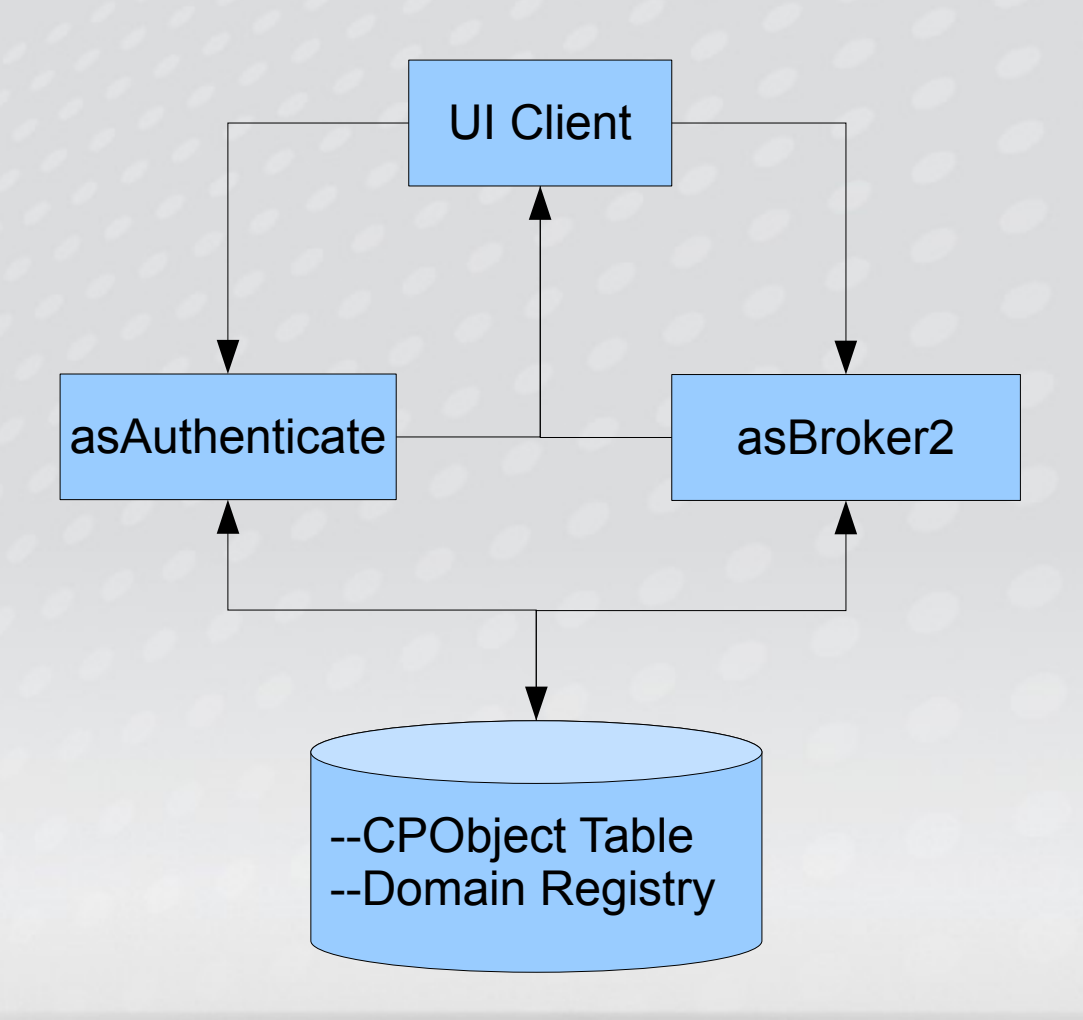

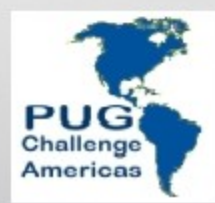

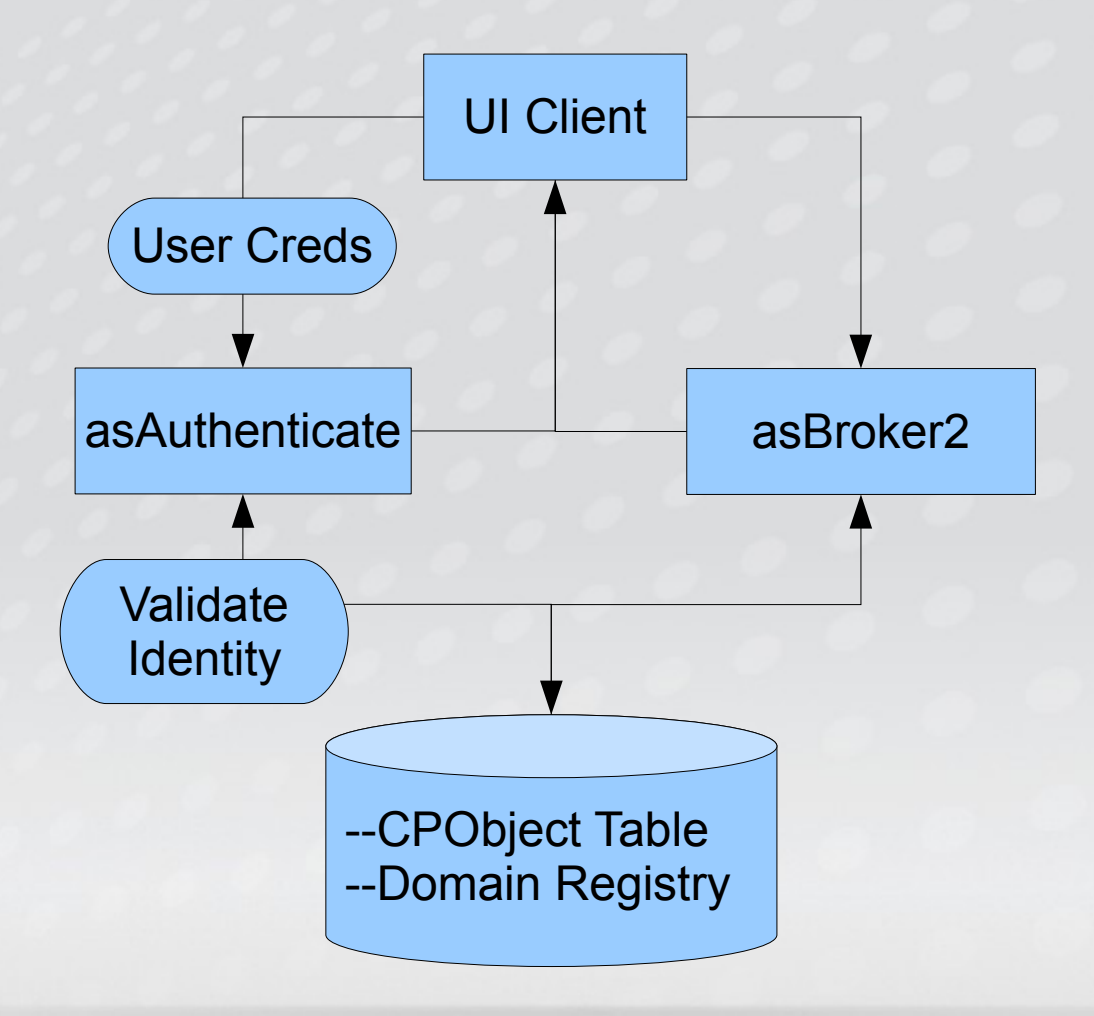

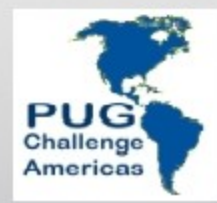

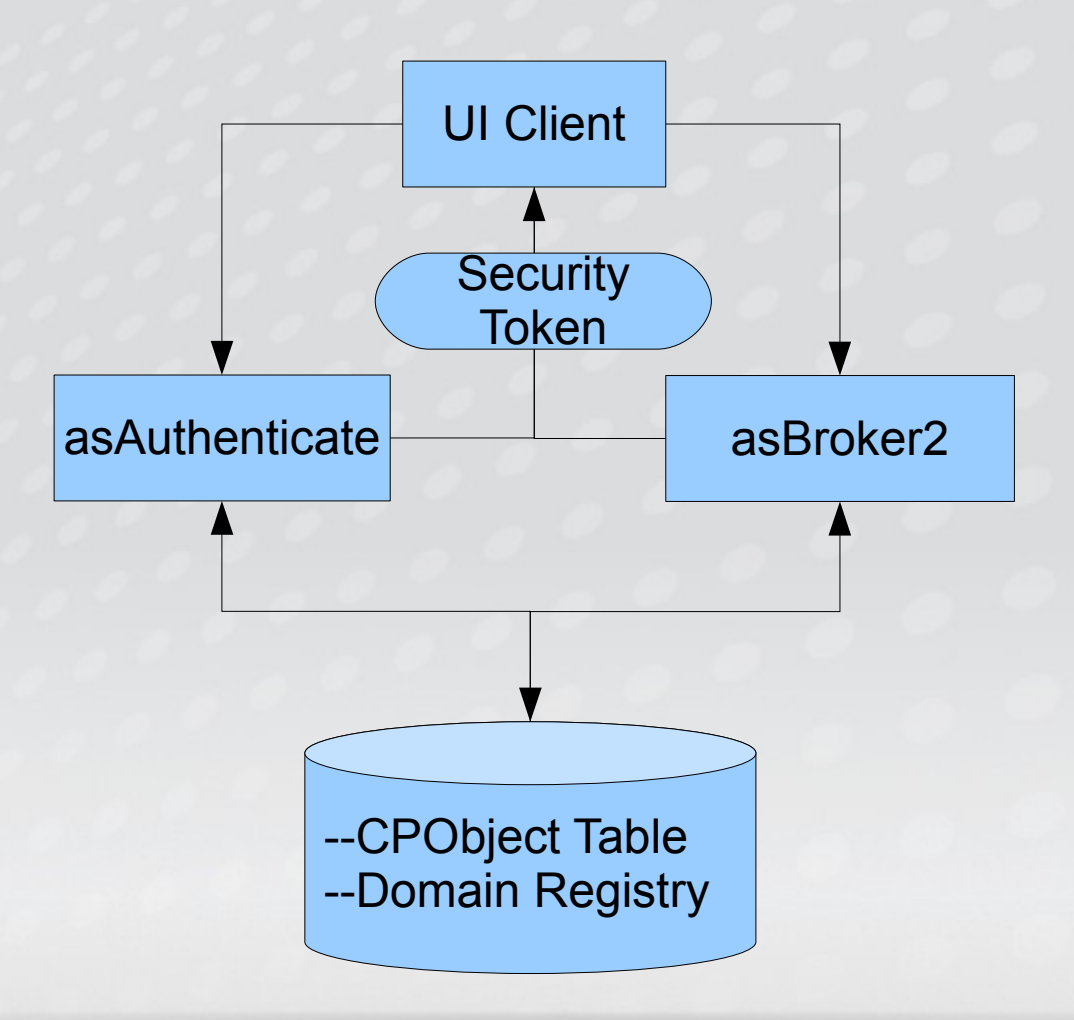

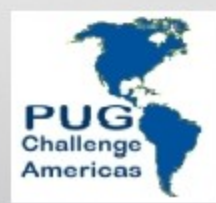

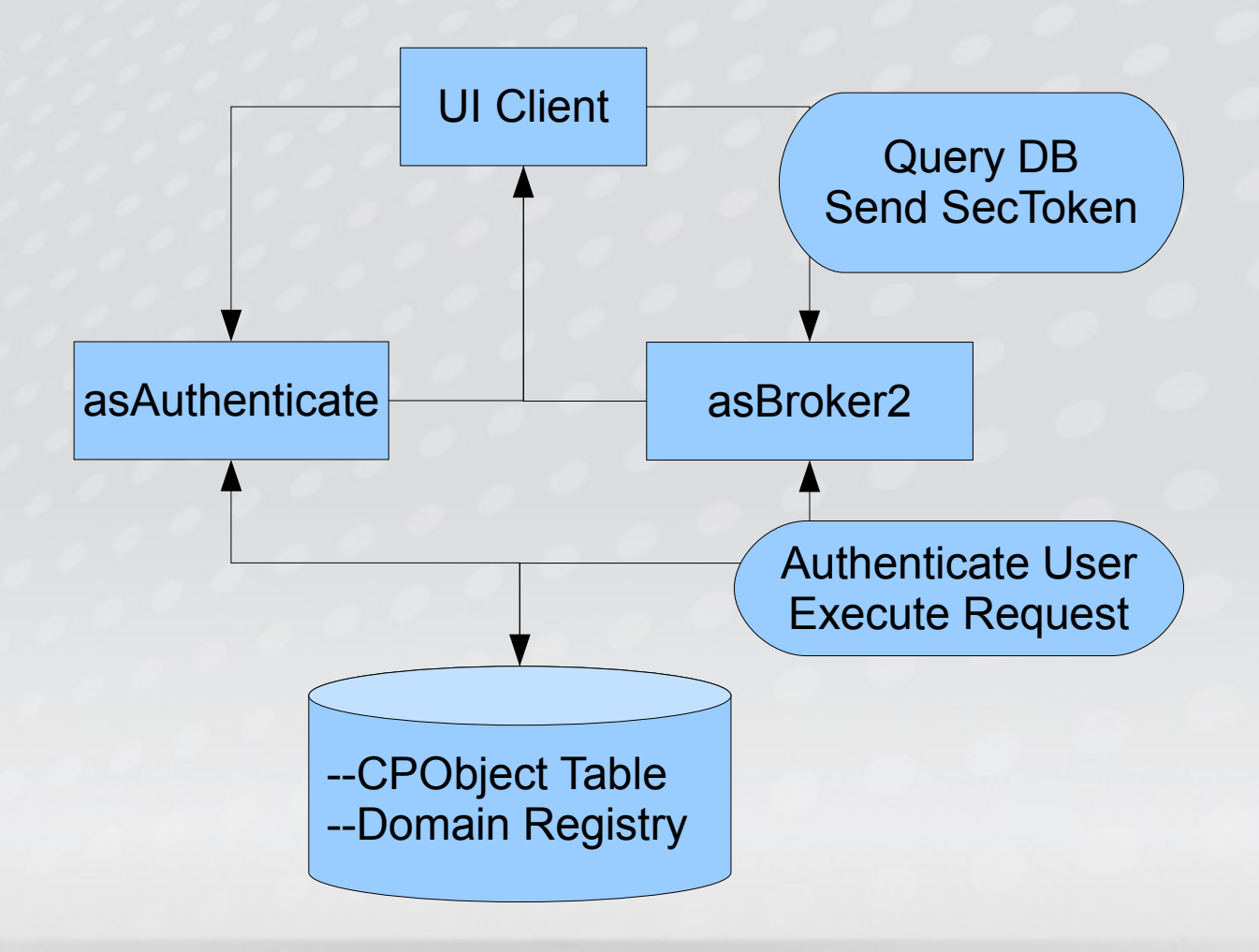

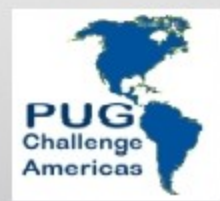

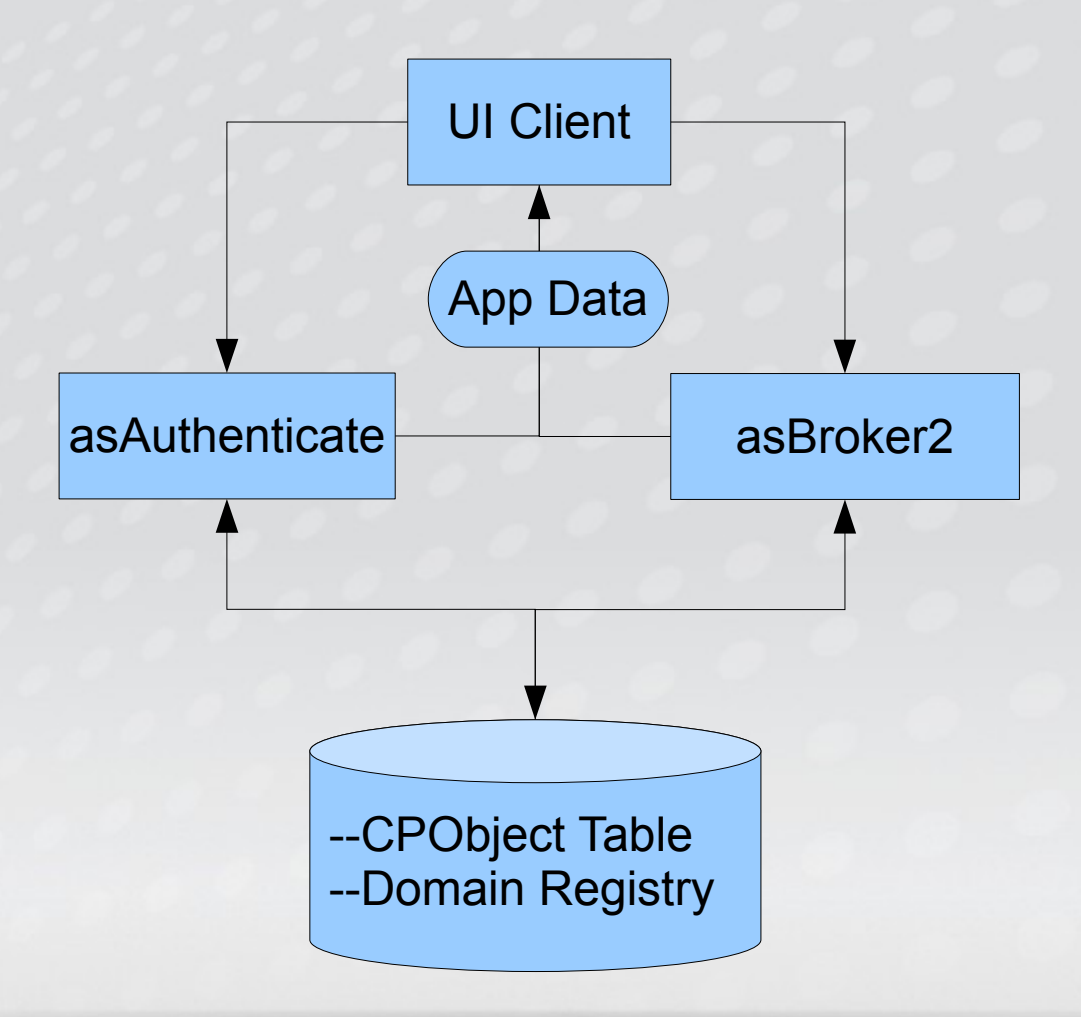

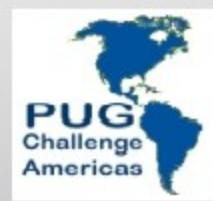

### Questions?

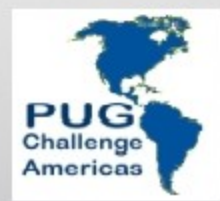